# Package 'quantregGrowth'

May 20, 2024

<span id="page-0-0"></span>Type Package

Title Non-Crossing Additive Regression Quantiles and Non-Parametric Growth Charts

Version 1.7-1

Date 2024-05-20

Maintainer Vito M. R. Muggeo <vito.muggeo@unipa.it>

Description Fits non-crossing regression quantiles as a function of linear covariates and multiple smooth terms, including varying coefficients, via B-splines with L1-norm difference penalties. Random intercepts and variable selection are allowed via the lasso penalties. The smoothing parameters are estimated as part of the model fitting, see Muggeo and others (2021) [<doi:10.1177/1471082X20929802>](https://doi.org/10.1177/1471082X20929802). Monotonicity and concavity constraints on the fitted curves are allowed, see Muggeo and others (2013) [<doi:10.1007/s10651-](https://doi.org/10.1007/s10651-012-0232-1)  $012 - 0232 - 1$ and also [<doi:10.13140/RG.2.2.12924.85122>](https://doi.org/10.13140/RG.2.2.12924.85122) or [<doi:10.13140/RG.2.2.29306.21445>](https://doi.org/10.13140/RG.2.2.29306.21445) some code examples. **Depends**  $R$  ( $>= 3.5.0$ ), quantreg, splines, SparseM, methods

License GPL

Suggests knitr, rmarkdown, mgcv, markdown

VignetteBuilder knitr

NeedsCompilation no

Author Vito M. R. Muggeo [aut, cre] (<<https://orcid.org/0000-0002-3386-4054>>)

Repository CRAN

Date/Publication 2024-05-20 09:10:02 UTC

# R topics documented:

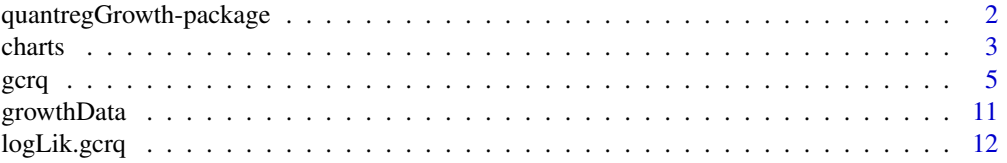

<span id="page-1-0"></span>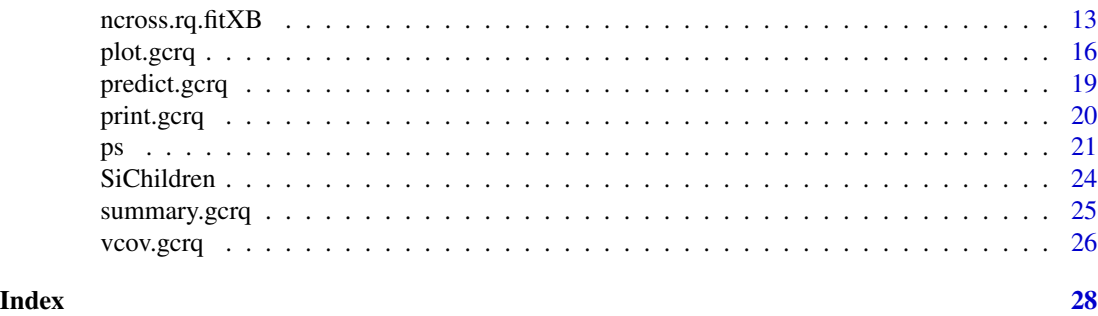

quantregGrowth-package

*Non-Crossing Additive Regression Quantiles and Non-Parametric Growth Charts.*

# Description

Fits non-crossing regression quantiles as a function of linear covariates and smooth terms via Psplines with difference penalties. Random intercepts and selection of linear variables are allowed via the lasso penalties. Estimation of (possibly adaptive) smoothing/tuning parameters (for the spline terms, the random intercepts and the variables selector) are carried out efficientely as part of model fitting.

# Details

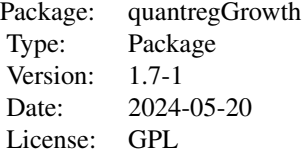

Package quantregGrowth allows estimation of growth charts via quantile regression. Given a set of percentiles (i.e. probability values), gcrq estimates non-crossing quantile curves as a flexible function of quantitative covariates (typically age in growth charts), and possibly additional linear terms. To ensure flexibility, B-splines with a difference  $L_1$  penalty are employed to estimate non parametrically the curves wherein monotonicity and concavity constraints may be also set. Multiple smooth terms, including varying coefficients, are allowed and the amount of smoothness for each term is efficiently included in the model fitting algorithm, see Muggeo et al. (2021). plot.gcrq displays the fitted lines along with observations and poitwise confidence intervals.

#### Author(s)

Vito M.R. Muggeo

Maintainer: Vito M.R. Muggeo <vito.muggeo@unipa.it>

#### <span id="page-2-0"></span>charts 3

# References

Muggeo VMR, Torretta F, Eilers PHC, Sciandra M, Attanasio M (2021). Multiple smoothing parameters selection in additive regression quantiles, *Statistical Modelling*, 21, 428-448.

Muggeo VMR (2021). Additive Quantile regression with automatic smoothness selection: the R package quantregGrowth.

https://www.researchgate.net/publication/350844895

Muggeo VMR, Sciandra M, Tomasello A, Calvo S (2013). Estimating growth charts via nonparametric quantile regression: a practical framework with application in ecology, *Environ Ecol Stat*, 20, 519-531.

Muggeo VMR (2018). Using the R package quantregGrowth: some examples. https://www.researchgate.net/publication/323573492

Some references on growth charts (the first two papers employ the so-called LMS method)

Cole TJ, Green P (1992) Smoothing reference centile curves: the LMS method and penalized likelihood. *Statistics in Medicine* 11, 1305-1319.

Rigby RA, Stasinopoulos DM (2004) Smooth centile curves for skew and kurtotic data modelled using the Box-Cox power exponential distribution. *Statistics in Medicine* 23, 3053-3076.

Wei Y, Pere A, Koenker R, He X (2006) Quantile regression methods for reference growth charts. *Statistics in Medicine* 25, 1369-1382.

Some references on regression quantiles

Koenker R (2005) Quantile regression. Cambridge University Press, Cambridge.

Cade BS, Noon BR (2003) A gentle introduction to quantile regression for ecologists. *Front Ecol Environ* 1, 412-420.

#### See Also

[gcrq](#page-4-1), [rq](#page-0-0) in package quantreg

# Examples

#see ?gcrq for some examples

charts *Easy computing growth charts*

#### Description

Computes and returns quantiles as a function of the specified covariate values

#### Usage

```
charts(fit, k, file = NULL, digits=2, conf.level=0,
   dataframe=FALSE, transf=NULL, se.type=c("sandw","boot"), ...)
```
# <span id="page-3-0"></span>Arguments

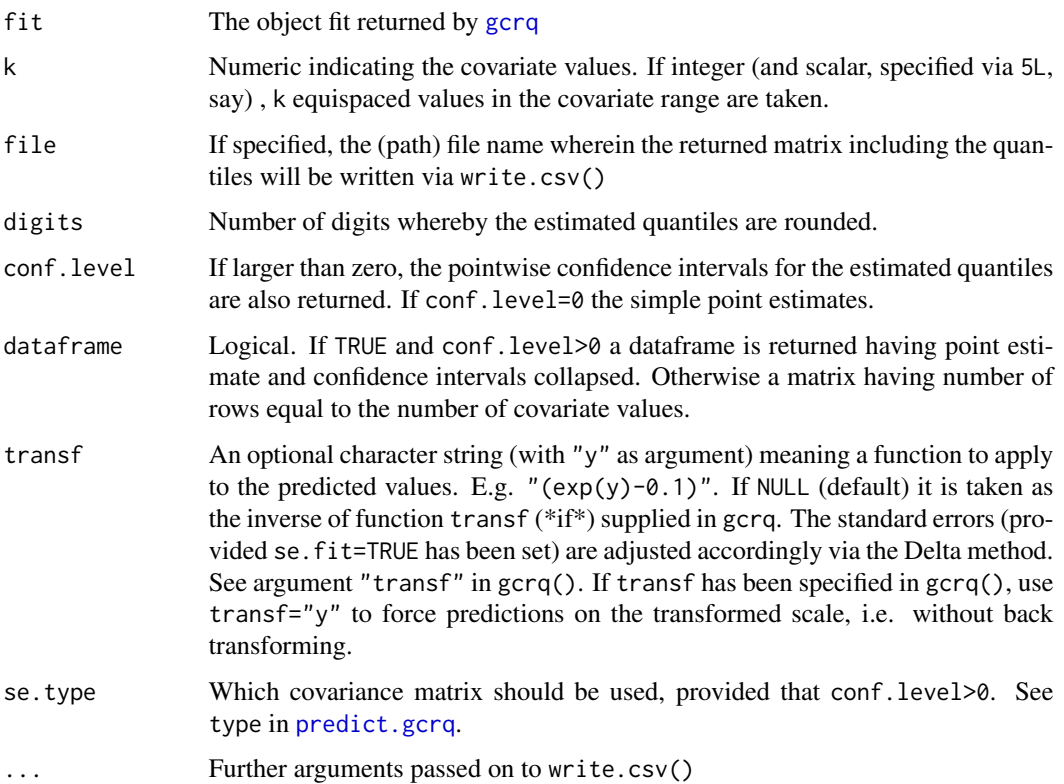

# Details

This function is simply a wrapper for [predict.gcrq](#page-18-1)

# Value

A matrix having number of columns equal to the number of quantile curves and number of rows depending k

# Note

charts just works with models having a single smooth term. See [predict.gcrq](#page-18-1) when the model involves multiple covariates.

# Author(s)

Vito Muggeo

# See Also

[predict.gcrq](#page-18-1)

# <span id="page-4-0"></span> $\epsilon$  gcrq  $\epsilon$  5

# Examples

```
## Not run:
charts(_fit_, k=1L) #prediction at the minimum of covariate
charts(_fit_, k=1) #prediction at covariate value 1.
charts(_fit_, k=10L)
## End(Not run)
```
<span id="page-4-1"></span>gcrq *Growth charts regression quantiles with automatic smoothness estimation*

#### Description

Modelling unspecified nonlinear relationships between covariates and quantiles of the response conditional distribution. Typical example is estimation nonparametric growth charts (via quantile regression). Quantile curves are estimated via B-splines with a  $L_1$  penalty on the spline coefficient differences, while non-crossing and possible monotonicity and concavity restrictions are set to obtain estimates more biologically plausible. Linear terms can be specified in the model formula. Multiple smooth terms, including varying coefficients, with automatic selection of corresponding smoothing parameters are allowed.

# Usage

```
gcrq(formula, tau=c(.1,.25,.5,.75,.9), data, subset, weights, na.action,
    transf=NULL, y=TRUE, n.boot=0, eps=0.001, display=FALSE,
  method=c("REML","ML"), df.opt=2, df.nc=FALSE, lambda0=.1, h=0.8, lambda.max=1000,
    tol=0.01, it.max=15, single.lambda=TRUE, foldid=NULL, nfolds=10,
    lambda.ridge=0, adjX.constr=TRUE, contrasts=NULL, sparse=FALSE)
```
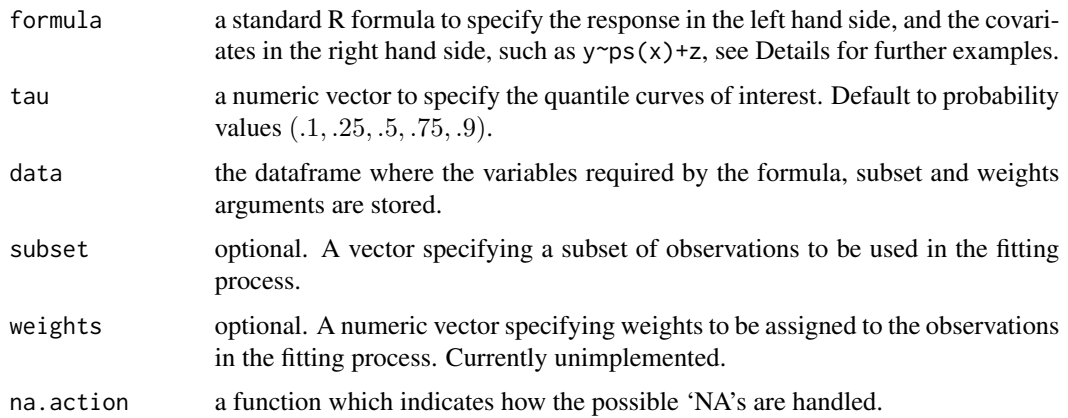

<span id="page-5-0"></span>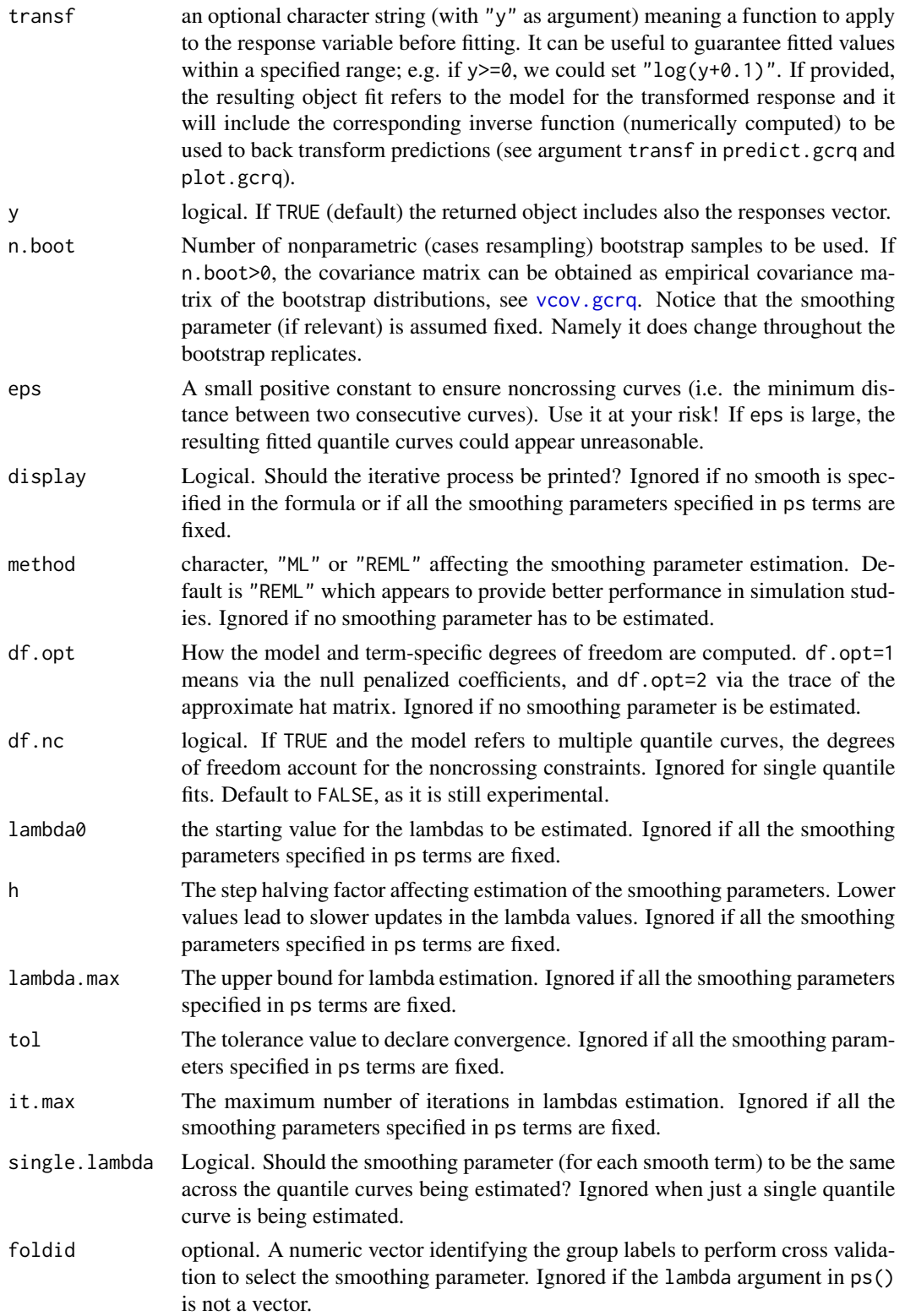

<span id="page-6-0"></span>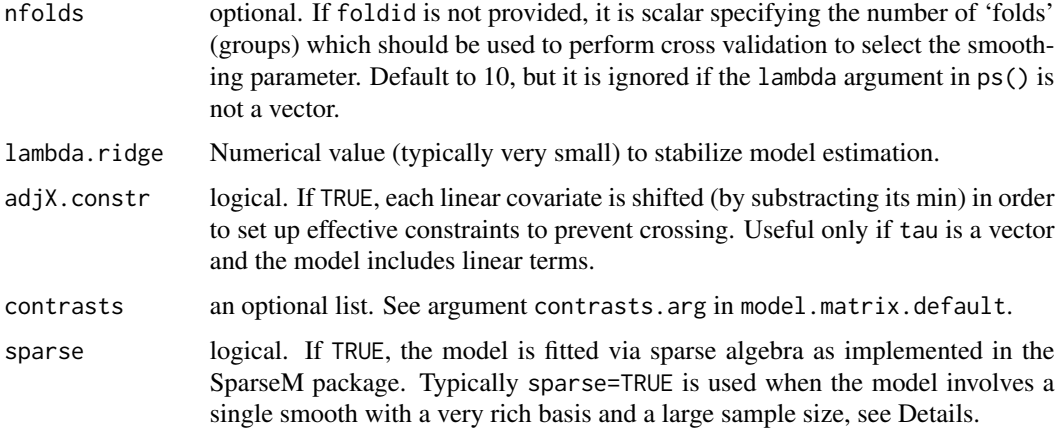

The function fits regression quantiles at specified percentiles given in tau as a function of covariates specified in the formula argument. The formula may include linear terms and one or several [ps](#page-20-1) terms to model nonlinear relationships with quantitative covariates, usually age in growth charts. When the lambda argument in  $ps()$  is a negative scalar, the smoothing parameter is estimated iteratively as discussed in Muggeo et al. (2021). If a positive scalar, it represents the actual smoothing parameter value.

When the model includes a single ps term, setting sparse=TRUE (introduced since version 1.7-0) could reduce the computational time especially when the sample size is large and the basis involves several terms. However when sparse=TRUE is set, no linear term is allowed and for the smooth term a full and uncentred basis is used (i.e., equivalent to setting dropc=FALSE and center=FALSE along with constr.fit=FALSE in ps()). Therefore the correct call would be

 $\text{grq}(y \sim \theta + ps(x))$ , sparse=TRUE) #if y~ps(x), a warning is printed as the intercept is not explicitly removed

which is equivalent to

gcrq(y ~ 0+ps(x, dropc=FALSE, center=FALSE)) #sparse=FALSE is the default

Smoothing parameter selection via 'K-fold' cross validation (CV) is also allowed (but not recommended) if the model includes a single ps term: lambda should be a vector of candidate values, and the final fit is returned at the 'optimal' lambda value. To select the smoothing parameter via CV, foldid or nfolds may be supplied. If provided, foldid overwrites nfolds, otherwise foldid is obtained via random extraction, namely sample(rep(seq(nfolds), length = n)). However selection of smoothing parameter via CV is allowed only with a unique ps term in the formula.

# Value

This function returns an object of class gcrq, that is a list with the following components (only the most important are listed)

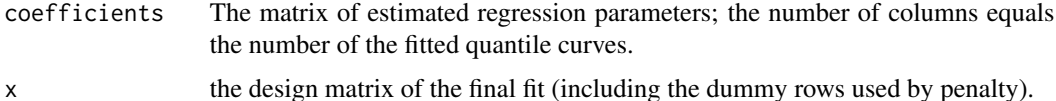

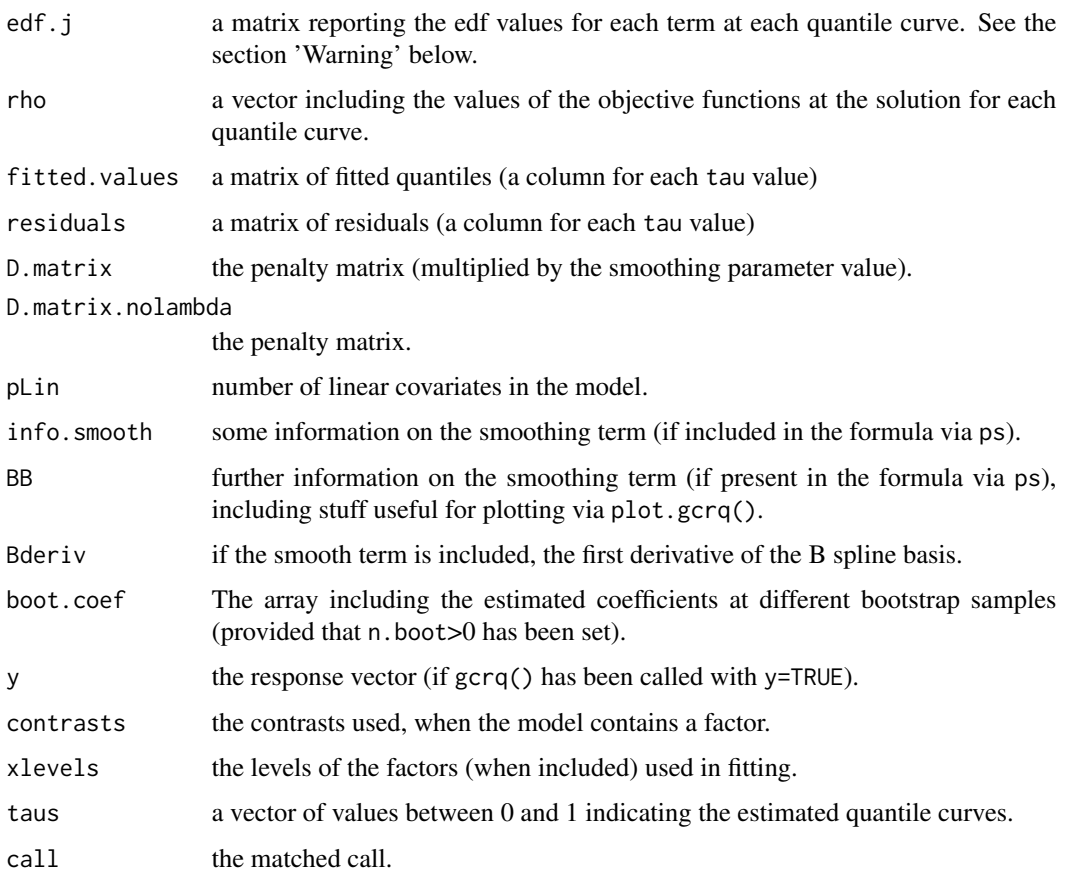

#### Warning

Variable selection is still at an experimental stage.

When including linear terms, the covariates  $X_i$  are shifted such that  $min(X_i) = 0$ .

The options 'REML' or 'ML' of the argument method, refer to how the degrees of freedom are computed to update the lambda estimates.

Currently, standard errors are obtained via the sandwich formula or the nonparametric bootstrap (case resampling). Both methods ignore uncertainty in the smoothing parameter selection.

Since version 1.2-1, computation of the approximate edf can account for the noncrossing constraints by specifying df.nc=TRUE. That could affect model estimation when the smoothing parameter(s) have to be estimated, because the term specific edf are used to update the lambda value(s). When lambda is not being estimated (it is fixed or there is no ps term in the formula), parameter estimate is independent of the df.nc value. The summary.gcrq method reports if the edf account for the noncrossing constraints.

Using  $ps($ .., center=TRUE) in the formula leads to lower uncertainty in the fitted curve while guaranteeing noncrossing constraints.

Currently, decomposition of Bsplines (i.e. ps(..,decom=TRUE)) is incompatible with shape (monotonicity and concavity) restrictions and even with noncrossing constraints.

<span id="page-8-0"></span>gcrq 9

#### **Note**

This function is based upon the package quantreg by R. Koenker. Currently methods specific to the class "gcrq" are print.gcrq, summary.gcrq, vcov.gcrq, plot.gcrq, predict.gcrq, AIC.gcrq, and logLik.gcrq.

If the sample is not large, and/or the basis rank is large (i.e. a large number of columns) and/or there are relatively few distinct values in the covariate distribution, the fitting algorithm may fail returning error messages like the following

> Error info = 20 in stepy2: singular design

To remedy it, it suffices to change some arguments in ps(): to decrease ndx or deg (even by a small amount) or to increase (even by a small amount) the lambda value. Sometimes even by changing slightly the tau probability value (for instance from 0.80 to 0.79) can bypass the aforementioned errors.

# Author(s)

Vito M. R. Muggeo, <vito.muggeo@unipa.it>

#### References

V.M.R. Muggeo, F. Torretta, P.H.C. Eilers, M. Sciandra, M. Attanasio (2021). Multiple smoothing parameters selection in additive regression quantiles, Statistical Modelling, 21: 428-448.

V. M. R. Muggeo (2021). Additive Quantile regression with automatic smoothness selection: the R package quantregGrowth. https://www.researchgate.net/publication/350844895

V. M. R. Muggeo, M. Sciandra, A. Tomasello, S. Calvo (2013). Estimating growth charts via nonparametric quantile regression: a practical framework with application in ecology, Environ Ecol Stat, 20, 519-531.

V. M. R. Muggeo (2018). Using the R package quantregGrowth: some examples. https://www.researchgate.net/publication/323573492

#### See Also

[ps](#page-20-1), [plot.gcrq](#page-15-1), [predict.gcrq](#page-18-1)

#### Examples

```
## Not run:
##=== Example 1: an additive model from ?mgcv::gam
```

```
d<-mgcv::gamSim(n=200, eg=1)
o < -gcrq(y \sim ps(x0) + ps(x1) + ps(x2) + ps(x3), data=d, tau=.5, n.boot=50)plot(o, res=TRUE, col=2, conf.level=.9, shade=TRUE, split=TRUE)
```
##=== Example 2: some simple examples involving just a single smooth

data(growthData) #load data tauss<-seq(.1,.9,by=.1) #fix the percentiles of interest

```
m1<-gcrq(y~ps(x), tau=tauss, data=growthData) #lambda estimated..
```

```
m2<-gcrq(y~ps(x, lambda=0), tau=tauss, data=growthData) #unpenalized.. very wiggly curves
#strongly penalized models
m3<-gcrq(y~ps(x, lambda=1000, d=2), tau=tauss, data=growthData) #linear
m4<-gcrq(y~ps(x, lambda=1000, d=3), tau=tauss, data=growthData) #quadratic
#penalized model with monotonicity restrictions
m5<-gcrq(y~ps(x, monotone=1, lambda=10), tau=tauss, data=growthData)
#monotonicity constraints,lambda estimated, and varying penalty
m6<-gcrq(y~ps(x, monotone=1, lambda=10, var.pen="(1:k)"), tau=tauss, data=growthData)
m6a<-gcrq(y~ps(x, monotone=1, lambda=10, var.pen="(1:k)^2"), tau=tauss, data=growthData)
par(mfrow=c(2,3))
plot(m1, res=TRUE, col=-1)
plot(m2, pch=20, res=TRUE)
plot(m3, add=TRUE, lty=2, col=4)
plot(m4, pch=20, res=TRUE)
plot(m5, pch=4, res=TRUE, legend=TRUE, col=2)
plot(m6, lwd=2, col=3)
plot(m6a, lwd=2, col=4)
#select lambda via 'K-fold' CV (only with a single smooth term)
m7<-gcrq(y~ps(x, lambda=seq(0,10,l=20)), tau=tauss, data=growthData)
par(mfrow=c(1,2))
plot(m7, cv=TRUE) #display CV score versus lambda values
plot(m7, res=TRUE, grid=list(x=5, y=8), col=4) #fit at the best lambda (by CV)
##=== Example 3: VC models
n=50
x<-1:n/nmu0<-10+sin(2*pi*x)m11<-7+4*xy<-c(mu0,mu1)+rnorm(2*n)*.2 #small noise.. just to illustrate..
x < -c(x, x)z<-rep(0:1, each=n)
# approach 1: a smooth in each *factor* level
g<-factor(z)
o \leq-gcrq(y\leq g+ps(x,by=g), tau=.5)
predict(o, new data=data-frame(x=c(.3,.7), g=factor(c(0,1))))par(mfrow=c(1,2))
plot(x[1:50],mu0,type="l")
plot(o, term=1, add=TRUE)
points(c(.3,.7), predict(o, newdata=data-frame(x=c(.3,.7), g=factor(c(\theta, \theta)))), pch=4, lwd=3,col=2)
plot(x[1:50],mu1,type="l")
plot(o, term=2, add=T, shift=coef(o)["g1",], col=3) #note the argument 'shift'
points(c(.3,.7), predict(o, newdata=data-frame(x=c(.3,.7), g=factor(c(1,1)))), pch=4, 1wd=3, col=3)
```

```
# approach 2: a general smooth plus the (smooth) 'interaction' with a continuous covariate..
b1 <-gcrq(y p s(x) + z + p s(x, by = z), tau=.5)
par(mfrow=c(1,2))
plot(x[1:50],mu0,type="l")
plot(b1, add=TRUE, term=1) #plot the 1st smooth term
#plot the 2nd smooth of 'b1' (which is actually the difference mu1-mu0)
plot(x[1:50], mu1-mu0, type="l")
plot(b1, term=2, add=TRUE, interc=FALSE, shift=coef(b1)["z",])
##=== Example 4: random intercepts example
n=50
x<-1:n/n
set.seed(69)
z<- sample(1:15, size=n, replace=TRUE)
#table(z)
#true model: linear effect + 3 non-null coeffs when z= 3, 7, and 13
y<-2*x+ I(z==3)- I(z==7) + 2*I(z==13) + rnorm(n)*.15id<-factor(z)
o <-gcrq(y~x+ps(id), tau=.5)
plot(o, term=1) #plot the subject-specific intercepts
#== variable selection
n=50
p=30
p1<-10
X<-matrix(rnorm(n*p,5),n,p)
b <-rep(\emptyset,p)
id<-sample(1:p, p1)
b[id]<-round(runif(p1,.5,2),2)
b[id]<-b[id]* sign(ifelse(runif(p1)<.5,1,-1))
lp <- drop(tcrossprod(X,t(b)))
y <- 2+lp+rnorm(n)*1.5
gcrq(y \sim ps(X), tau = .7)## End(Not run)
```
growthData *Simulated data to illustrate capabilities of the package*

# Description

The growthData data frame has 200 rows and 3 columns.

#### Usage

data(growthData)

# Format

A data frame with 200 observations on the following 3 variables.

x the supposed 'age' variable.

y the supposed growth variable (e.g. weight).

z an additional variable to be considered in the model.

# Details

Simulated data to illustrate capabilities of the package.

# Examples

```
data(growthData)
with(growthData, plot(x,y))
```
logLik.gcrq *Log Likelihood, AIC and BIC for gcrq objects*

# <span id="page-11-1"></span>Description

The function returns the log-likelihood value(s) evaluated at the estimated coefficients

# Usage

```
## S3 method for class 'gcrq'
logLik(object, summ=TRUE, ...)
## S3 method for class 'gcrq'
AIC(object, ..., k=2, bondell=FALSE)
```
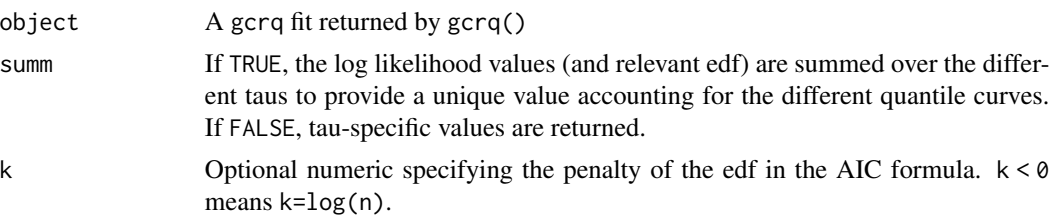

<span id="page-11-0"></span>

<span id="page-12-0"></span>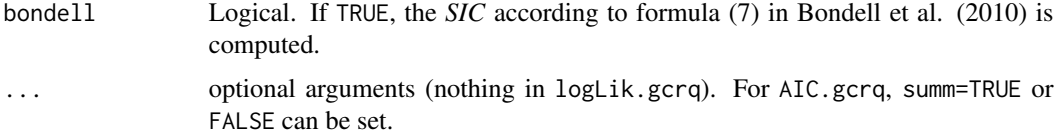

The 'logLikelihood' is computed by assuming an asymmetric Laplace distribution for the response as in [logLik.rq](#page-0-0), namely  $n(\log(\tau(1-\tau)) - 1 - \log(\rho_{\tau}/n))$ , where  $\rho_{\tau}$  is the minimized objective function. When there are multiple quantile curves  $j = 1, 2, ..., J$  (and summ=TRUE) the formula is

 $n(\sum_j \log(\tau_j(1-\tau_j))-J-\log(\sum_j \rho_{\tau_j}/(nJ)))$ 

AIC.gcrq simply returns -2\*logLik + k\*edf where k is 2 or log(n).

# Value

The log likelihood(s) of the model fit object

# Author(s)

Vito Muggeo

### References

Bondell HD, Reich BJ, Wang H (2010) Non-crossing quantile regression curve estimation, Biometrika, 97: 825-838.

# See Also

#### [logLik.rq](#page-0-0)

# Examples

```
## logLik(o) #a unique value (o is the fit object from gcrq)
## logLik(o, summ=FALSE) #vector of the log likelihood values
## AIC(o, k=-1) #BIC
```
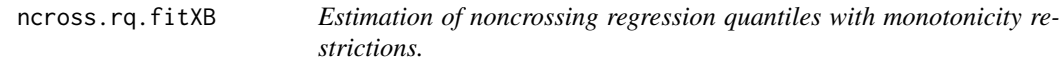

#### Description

These are internal functions of package quantregGrowth and should be not called by the user.

#### <span id="page-13-0"></span>Usage

- ncross.rq.fitXB(y, x, B=NULL, X=NULL, taus, monotone=FALSE, concave=FALSE, nomiBy=NULL, byVariabili=NULL, ndx=10, deg=3, dif=3, lambda=0, eps=.0001, var.pen=NULL, penMatrix=NULL, lambda.ridge=0, dropcList=FALSE, decomList=FALSE, vcList=FALSE, dropvcList=FALSE, centerList=FALSE, ridgeList=FALSE, ps.matrix.list=FALSE, colmeansB=NULL, Bconstr=NULL, adjX.constr=TRUE, adList=FALSE, it.j=10, myeps=NULL, ...)
- ncross.rq.fitXBsparse(y, x, B=NULL, X=NULL, taus, monotone=FALSE, concave=FALSE, nomiBy=NULL, byVariabili=NULL, ndx=10, deg=3, dif=3, lambda=0, eps=.0001, var.pen=NULL, penMatrix=NULL, lambda.ridge=0, dropcList=FALSE, decomList=FALSE, vcList=FALSE, dropvcList=FALSE, centerList=FALSE, ridgeList=FALSE, ps.matrix.list=FALSE, colmeansB=NULL, Bconstr=NULL, adjX.constr=TRUE, adList=FALSE, it.j=10, myeps=NULL, ...)

```
ncross.rq.fitX(y, X = NULL, taus, adjX.constr=TRUE, lambda.ridge = 0,
   eps = 1e-04, ...
```
gcrq.rq.cv(y, B, X, taus, monotone, concave, ndx, lambda, deg, dif, var.pen=NULL, penMatrix=NULL, lambda.ridge=0, dropcList=FALSE, decomList=FALSE, vcList=vcList, dropvcList=FALSE, nfolds=10, foldid=NULL, eps=.0001, sparse=FALSE, ...)

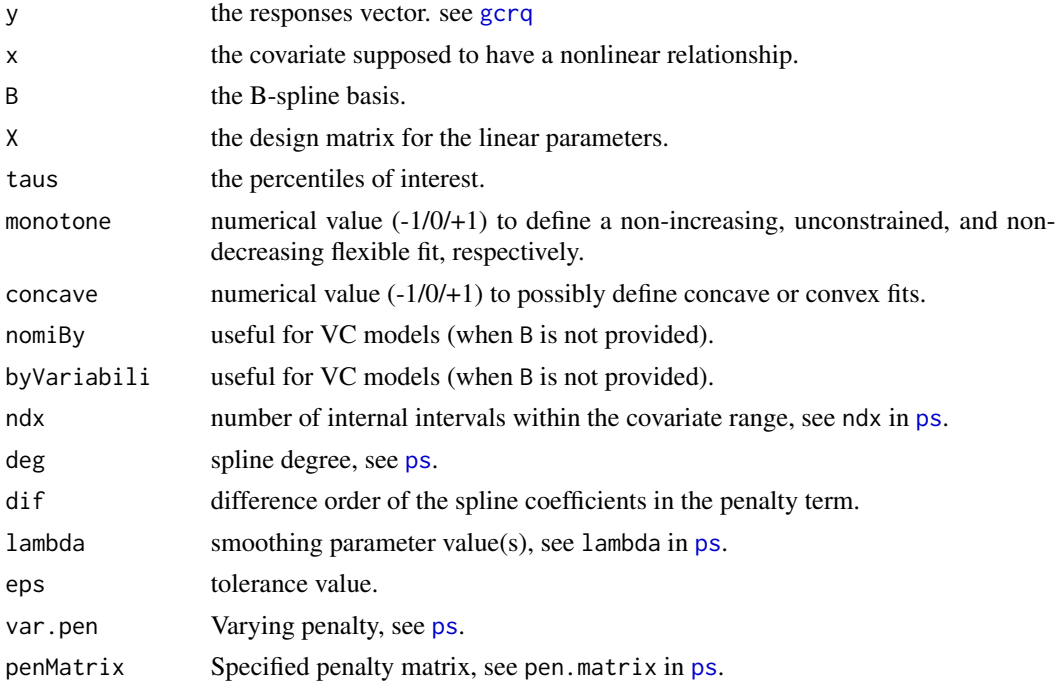

<span id="page-14-0"></span>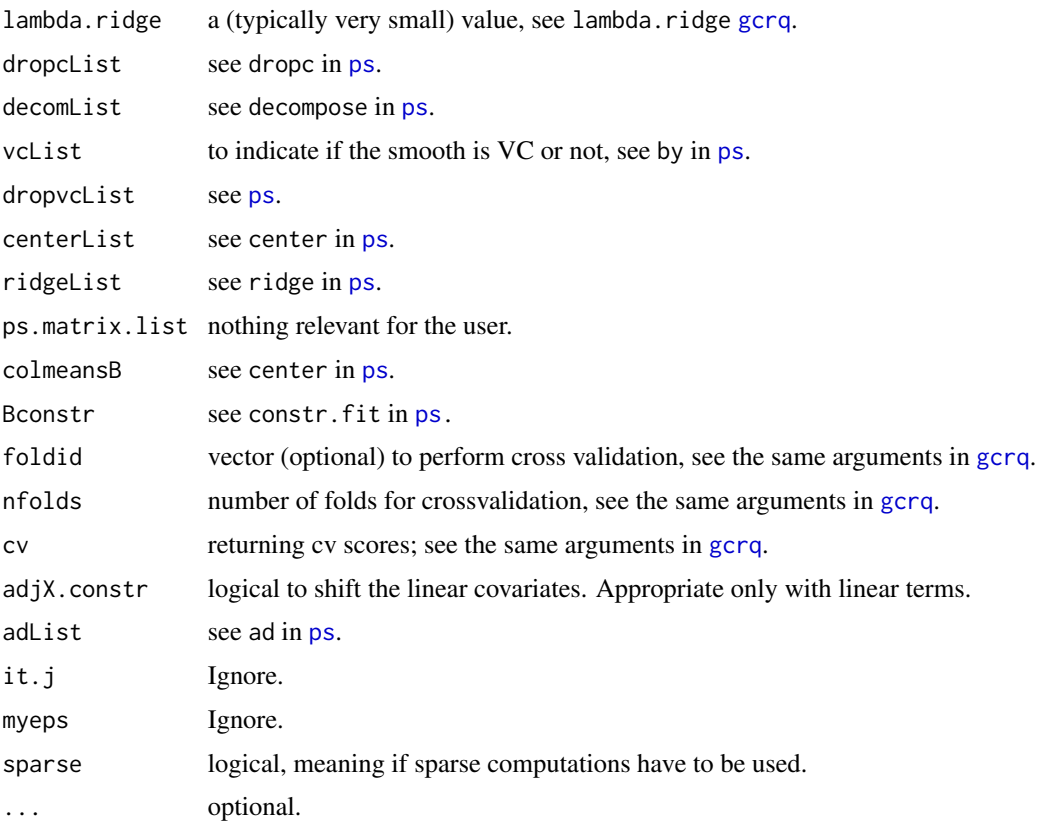

These functions are called by [gcrq](#page-4-1) to fit growth charts based on regression quantiles with noncrossing and monotonicity restrictions. The computational methods are based on the package quantreg by R. Koenker and details are described in the reference paper.

# Value

A list of fit information.

# Author(s)

Vito M. R. Muggeo

# See Also

[gcrq](#page-4-1)

# Examples

##See ?gcrq

<span id="page-15-1"></span><span id="page-15-0"></span>

# Description

Displaying the estimated growth charts from a gcrq fit.

# Usage

```
## S3 method for class 'gcrq'
plot(x, term=NULL, add = FALSE, res = FALSE, conf.level=0, axis.tau=FALSE,
   interc=TRUE, se.interc=FALSE, legend = FALSE, select.tau, deriv = FALSE,
  cv = FALSE, transf=NULL, lambda0=FALSE, shade=FALSE, overlap=NULL, rug=FALSE,
 overall.eff=TRUE, grid=NULL, smoos=NULL, split=FALSE, shift=0, type=c("sandw","boot"),
  n.points=NULL, ...)
```
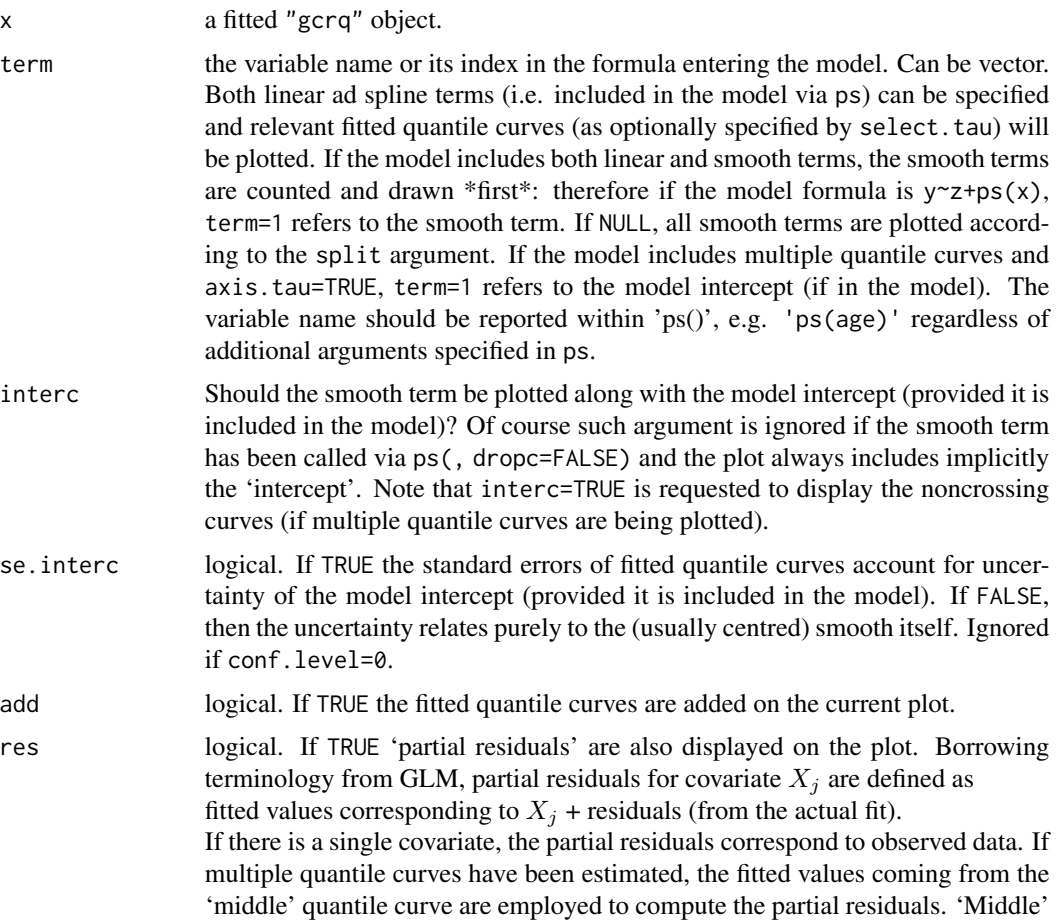

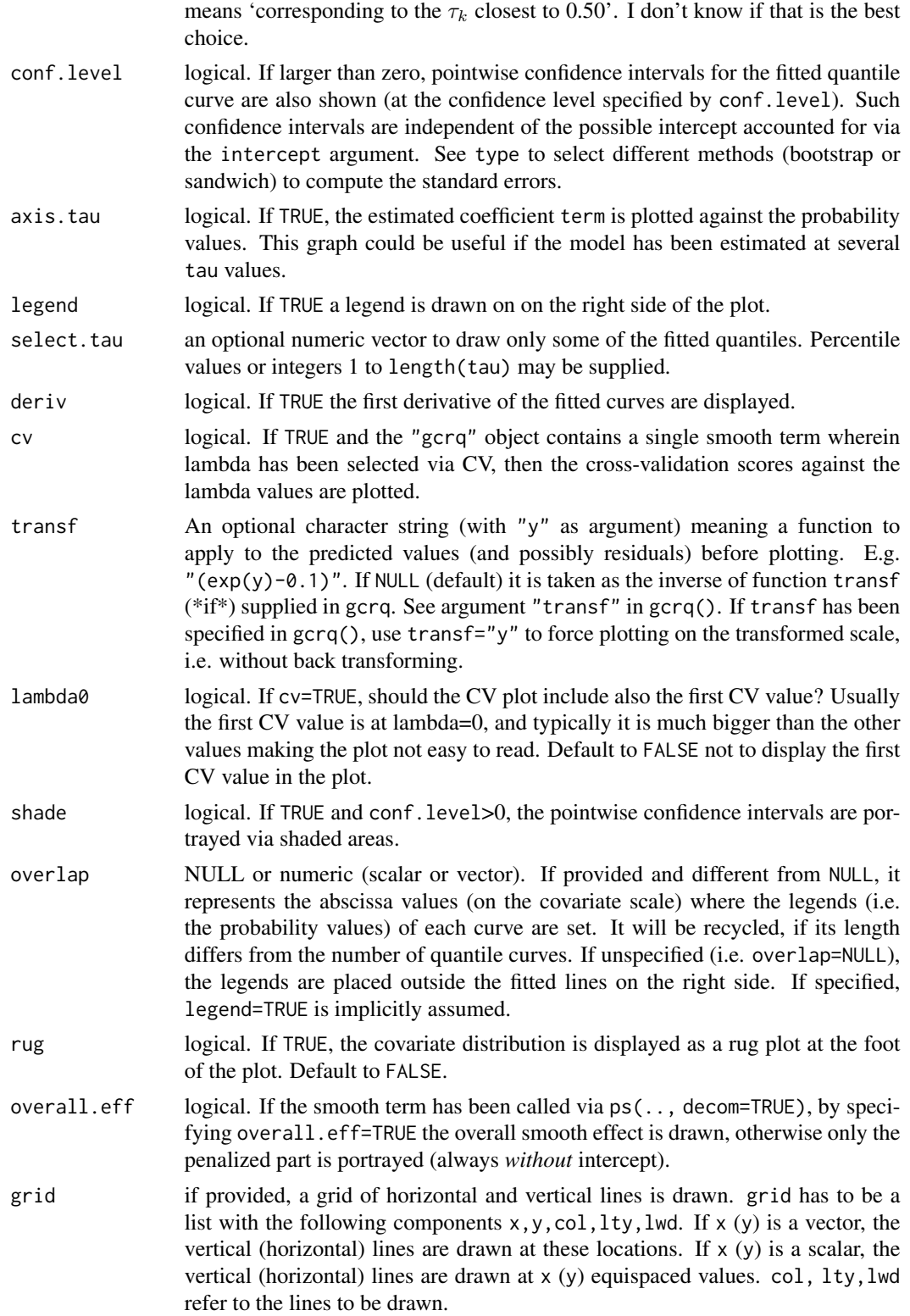

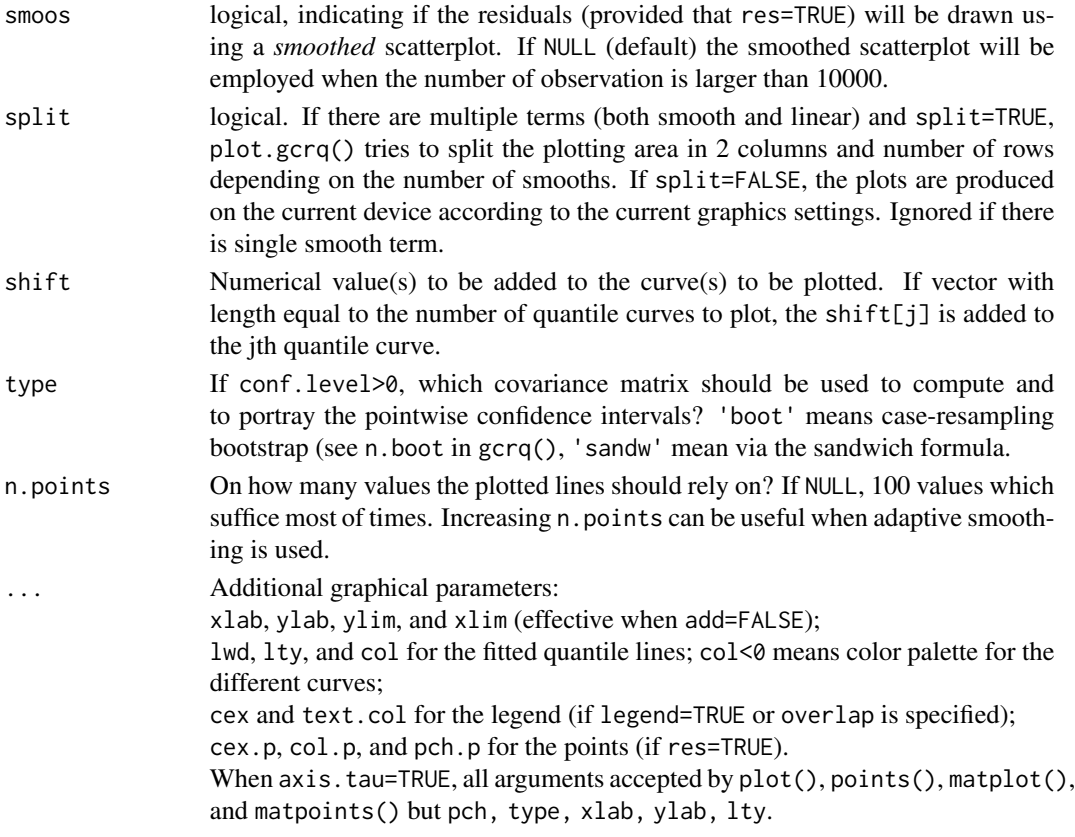

Takes a "gcrq" object and diplays the fitted quantile curves as a function of the covariate specified in term. If conf.level>0 pointwise confidence intervals are also displayed. When the object contains the component cv, plot.gcrq can display cross-validation scores against the lambda values, see argument cv. If a single quantile curve is being displayed, the default 'ylab' includes the relevant edf value (leaving out the basis intercept). If axis.tau=TRUE and the fit includes several quantile curves, plot.gcrq() portrays the estimated coefficients versus the probability values. If term refers to a categorical variable, the point estimates against the categories are plotted (conf.level is ignored).

# Value

The function simply generates a new plot or adds fitted curves to an existing one.

#### Note

Plotting non-crossing curves could depend on the arguments 'interc' and 'shift', in turn depending on how the model has been specified. Take care about that!

# Author(s)

Vito M. R. Muggeo

# <span id="page-18-0"></span>predict.gcrq 19

# See Also

[gcrq](#page-4-1), [predict.gcrq](#page-18-1)

#### Examples

```
## Not run:
## use the fits from ?gcrq
#The additive model
plot(o, res=TRUE, col=2, conf.level=.9, shade=TRUE, split=TRUE)
```

```
par(mfrow=c(2,2))
plot(m5, select.tau=c(.1,.5,.9), overlap=0.6, legend=TRUE)
plot(m5, grid=list(x=8,y=5), lty=1) #a 8 times 5 grid..
plot(m7, cv=TRUE) #display CV score versus lambda values
plot(m7, res=TRUE, grid=list(x=5, y=8), col=4) #fitted curves at the best lambda value
```
## End(Not run)

<span id="page-18-1"></span>predict.gcrq *Prediction for "gcrq" objects*

# Description

Takes a "gcrq" objects and computes fitted values

# Usage

```
## S3 method for class 'gcrq'
predict(object, newdata, se.fit=FALSE, transf=NULL, xreg,
                      type=c("sandw","boot"), ...)
```
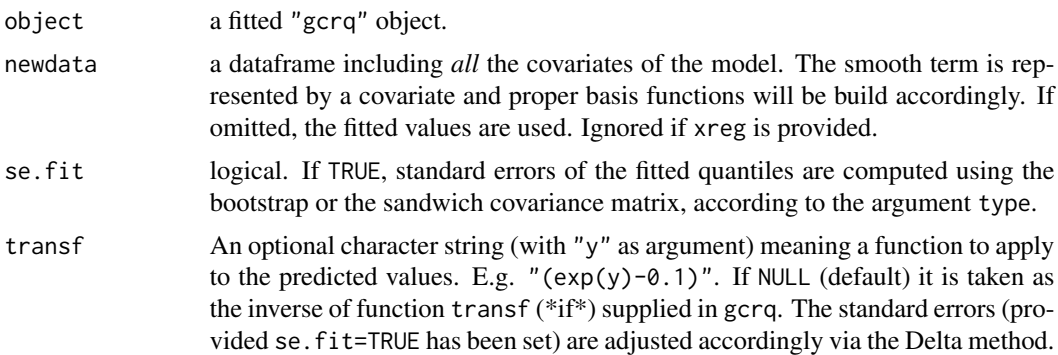

<span id="page-19-0"></span>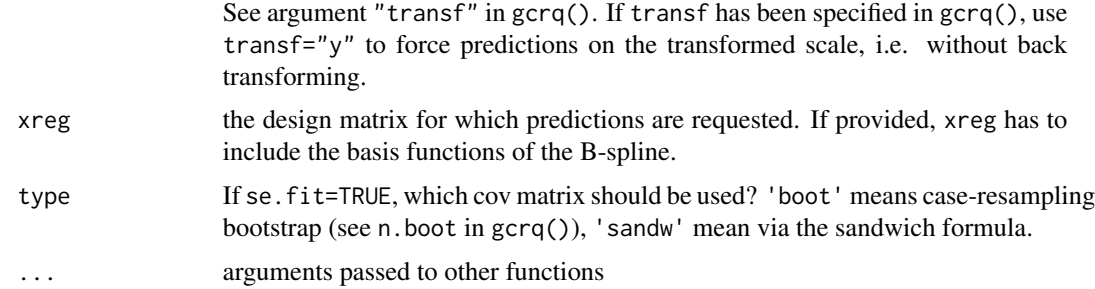

predict.gcrq computes fitted quantiles as a function of observations included in newdata or xreg. Either newdata or xreg have to be supplied, but newdata is ignored when xreg is provided.

# Value

If se.fit=FALSE, a matrix of fitted values with number of rows equal to number of rows of input data and number of columns depending on the number of fitted quantile curves (i.e length of taus). If se.fit=TRUE, a list of matrices (fitted values and standard errors).

# Author(s)

Vito M.R. Muggeo

# See Also

[gcrq](#page-4-1), [plot.gcrq](#page-15-1)

#### Examples

```
##see ?gcrq
## predict(m1, newdata=data.frame(x=c(.3,.7)))
```
print.gcrq *Print method for the gcrq class*

# Description

Printing the most important feautures of a gcrq model.

#### Usage

```
## S3 method for class 'gcrq'
print(x, digits = max(3, getOption("digits") - 4), ...)
```
<span id="page-20-0"></span>

# Arguments

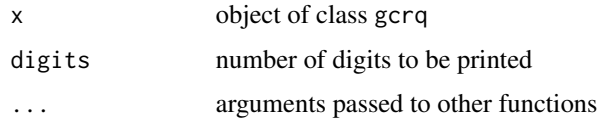

# Author(s)

Vito M.R. Muggeo

#### See Also

[summary.gcrq](#page-24-1)

<span id="page-20-1"></span>ps *Specifying a smooth term in the gcrq formula.*

# Description

Function used to define the smooth term (via P-splines) within the gcrq formula. The function actually does not evaluate a (spline) smooth, but simply it passes relevant information to proper fitter functions.

# Usage

```
ps(..., lambda = -1, d = 3, by=NULL, ndx = NULL, deg = 3, knots=NULL,monotone = 0, concave = 0, var.pen = NULL, pen.matrix=NULL, dropc=TRUE,
    center=TRUE, K=NULL, decom=FALSE, constr.fit=TRUE, shared.pen=FALSE,
    st=FALSE, ad=0)
```
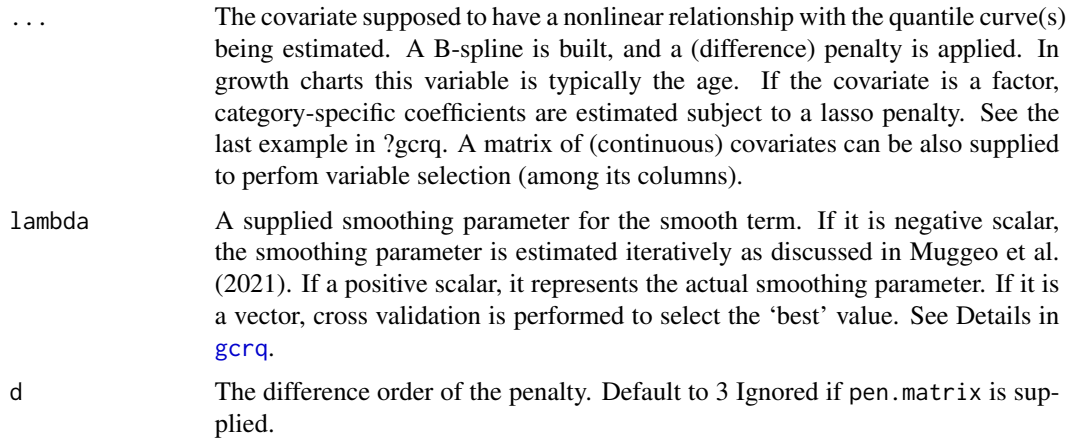

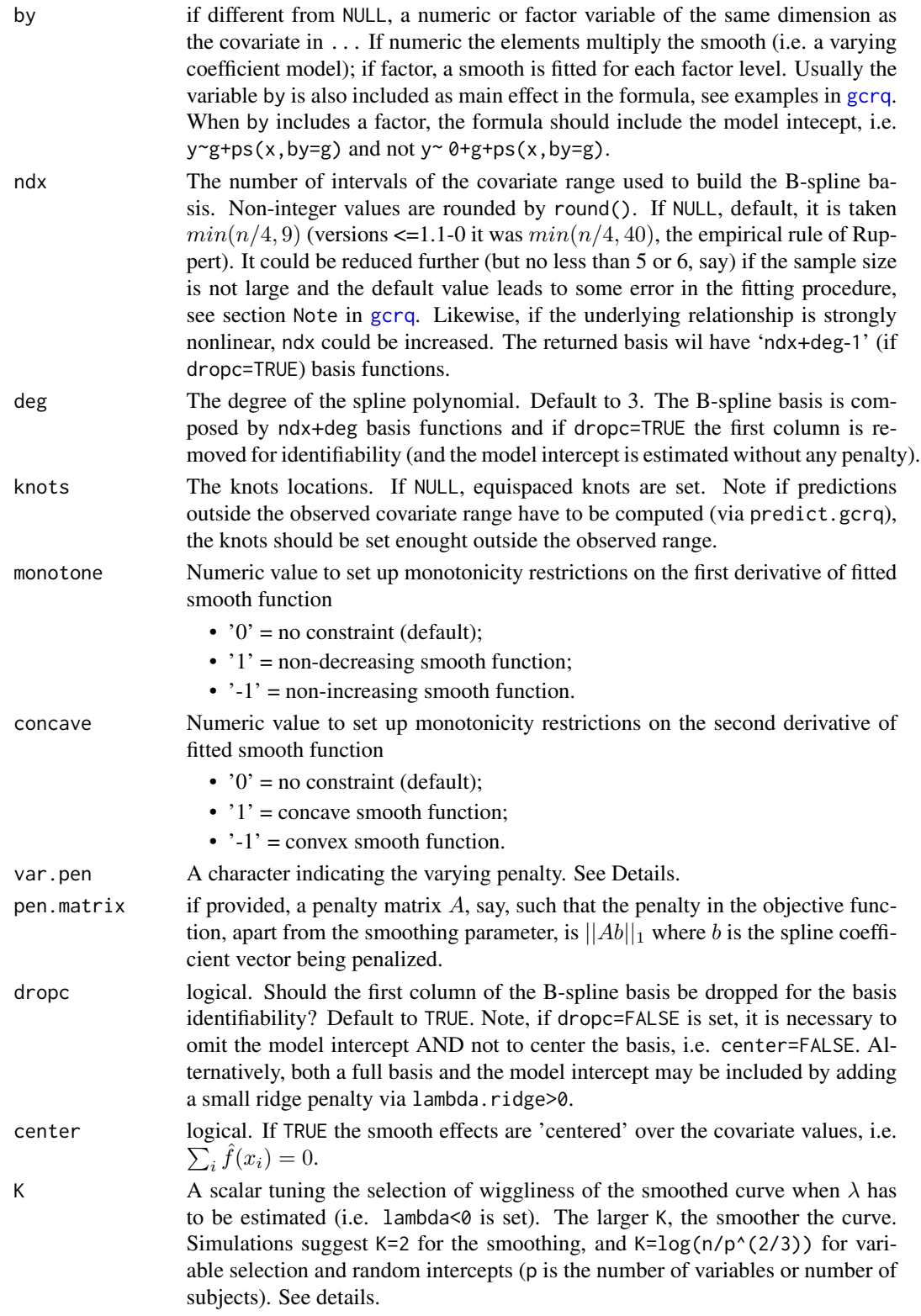

<span id="page-22-0"></span>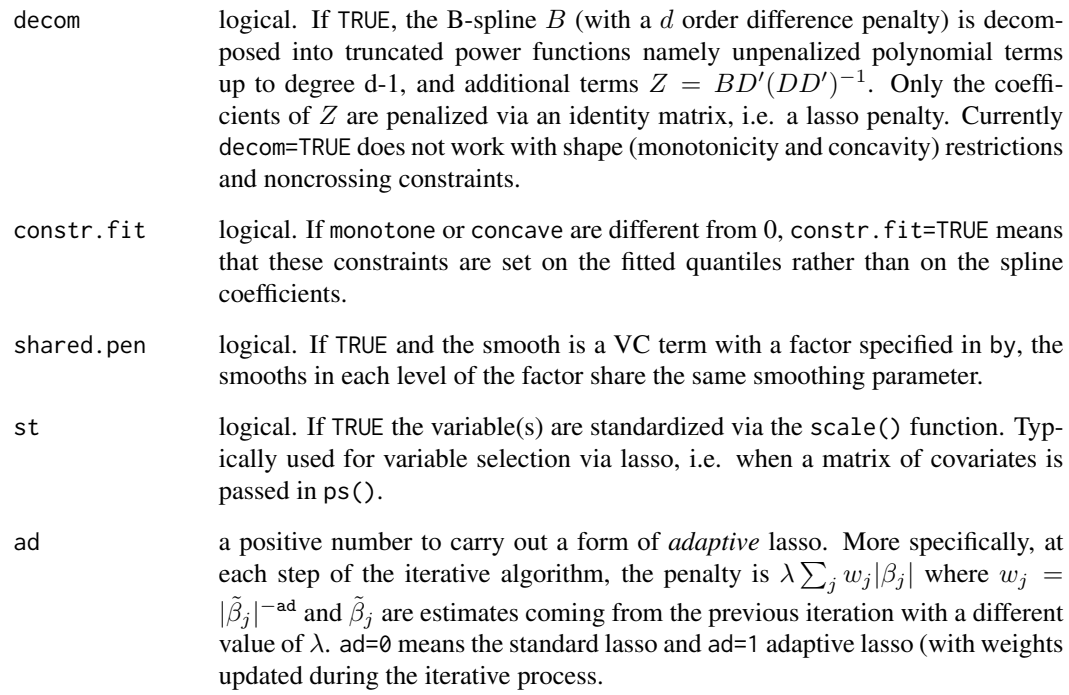

If a numeric variable has been supplied, ps() builds a B-spline basis with number of columns equal to ndx+deg (or length(knots)-deg-1). However, unless dropc=FALSE is specified, the first column is removed for identifiability, and the spline coefficients are penalized via differences of order d; d=0 leads to a penalty on the coefficients themselves. If pen.matrix is supplied, d is ignored. Since versions 1.5-0 and 1.6-0, a factor or matrix can be supplied.

lambda is the tuning parameter, fixed or to be estimated. When lambda=0 an unpenalized (and typically wiggly) fit is obtained, and as lambda increases the curve gets smoother till a d-1 degree polynomial. At 'intermediate' lambda values, the fitted curve is a *piecewise* polynomial of degree d-1.

It is also possible to put a varying penalty via the argument var. pen. Namely for a constant smoothing (var.pen=NULL) the penalty is  $\lambda \sum_k |\Delta_k^d|$  where  $\Delta_k^d$  is the k-th difference (of order d) of the spline coefficients. For instance if  $d = 1$ ,  $|\Delta_k^1| = |b_k - b_{k-1}|$  where the  $b_k$  are the spline coefficients. When a varying penalty is set, the penalty becomes  $\lambda \sum_k |\Delta_k^d| w_k$  where the weights  $w_k$ depend on var.pen; for instance var.pen="( $(1:k)^2$ )" results in  $w_k = k^2$ . See models m6 and m6a in the examples of [gcrq](#page-4-1).

If decom=TRUE, the smooth can be plotted with or without the fixed part, see overall.eff in the function [plot.gcrq](#page-15-1).

# Value

The function simply returns the covariate with added attributes relevant to smooth term.

<span id="page-23-0"></span>For shape-constrained fits, use constr. fit=FALSE only if you are using a single full and uncentred basis, namely something like

gcrq(y~0+ps(x, center=FALSE, dropc=FALSE, monotone=1, constr.fit=FALSE),..).

#### Author(s)

Vito M. R. Muggeo

# References

Muggeo VMR, Torretta F, Eilers PHC, Sciandra M, Attanasio M (2021). Multiple smoothing parameters selection in additive regression quantiles, *Statistical Modelling*, 21, 428-448.

For a general discussion on using B-spline and penalties in regression model see

Eilers PHC, Marx BD. (1996) Flexible smoothing with B-splines and penalties. Statistical Sciences, 11:89-121.

#### See Also

[gcrq](#page-4-1), [plot.gcrq](#page-15-1)

#### Examples

##see ?gcrq

```
##gcrq(y ~ ps(x),..) #it works (default: center = TRUE, dropc = TRUE)
##gcrq(y ~ 0 + ps(x, center = TRUE, dropc = FALSE)) #it does NOT work
##gcrq(y \sim 0 + ps(x, center = FALSE, dropc = FALSE)) #it works
```
SiChildren *Age, height and weight in a sample of Italian children*

#### Description

Age, height and weight in a sample of 1424 Italian children born in Sicily in the eighties

#### Usage

data("SiChildren")

#### Format

A data frame with 1424 observations on the following 3 variables.

age age in years

height child height (in centimeter)

weight child weight (in kilo)

# <span id="page-24-0"></span>summary.gcrq 25

# Details

Data refer on the usual antropometric measures of Italian boys born in Sicily in the first years of 80s. Data have been kindly provided by prof M. Chiodi

# Source

Gattuccio F., and Pirronello S., and Chiodi M (1988) Possibilita' di identificazione di tipologie evolutive del periodo puberale: proposta di una metodica pr finalita' predittive, *Rivista di pediatria preventiva e sociale nipiologia*, 189-199

# Examples

```
data(SiChildren)
## see the package vignette for an example using such dataset
```
<span id="page-24-1"></span>summary.gcrq *Summarizing model fits for growth charts regression quantiles*

# Description

summary and print methods for class gcrq

#### Usage

```
## S3 method for class 'gcrq'
summary(object, type=c("sandw","boot"), digits = max(3, getOption("digits") - 3),
    signif.stars =getOption("show.signif.stars"), ...)
```
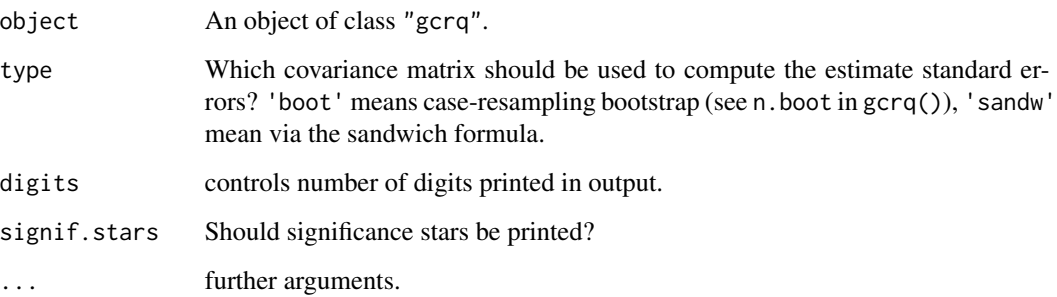

summary.gcrq returns some information on the fitted quantile curve at different probability values, such as the estimates, standard errors, values of check (objective) function values at solution. Currently there is no print.summary.gcrq method, so summary.gcrq itself prints results.

The SIC returned by print.gcrq and summary.gcrq is computed as  $\log(\rho_{\tau}/n) + \log(n) e df / (2n)$ , where  $\rho_t a u$  is the usual asymmetric sum of residuals (in absolute value). For multiple J quantiles it is  $\log(\sum_{\tau} \rho_{\tau}/(nJ)) + \log(nJ) e d\tau/(2nJ)$ . Note that computation of SIC in [AIC.gcrq](#page-11-1) relies on the Laplace assumption for the response.

#### Author(s)

Vito M.R. Muggeo

#### See Also

[gcrq](#page-4-1)

# Examples

## see ?gcrq ##summary(o)

#### <span id="page-25-1"></span>vcov.gcrq *Variance-Covariance Matrix for a Fitted 'gcrq' Model*

#### Description

Returns the variance-covariance matrix of the parameter estimates of a fitted gcrq model object.

#### Usage

```
## S3 method for class 'gcrq'
vcov(object, term, type=c("sandw","boot"), ...)
```
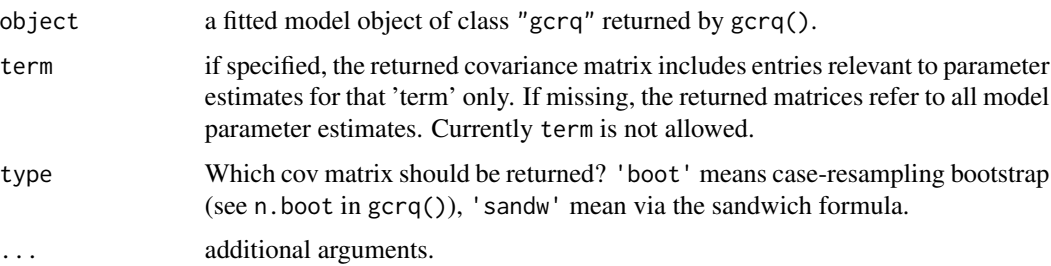

<span id="page-25-0"></span>

#### <span id="page-26-0"></span>vcov.gcrq 27

# Details

Bootstrap-based covariance matrix, i.e. type="boot", is computable only if the object fit has been obtained by specifying n.boot>0 in gcrq().

# Value

A list (its length equal the length of tau specified in gcrq) of square matrices. Namely the list includes the covariance matrices of the parameter estimates for each regression quantile curve.

# Author(s)

Vito Muggeo

# See Also

[summary.gcrq](#page-24-1)

# <span id="page-27-0"></span>Index

∗ datasets growthData, [11](#page-10-0) SiChildren, [24](#page-23-0) ∗ models print.gcrq, [20](#page-19-0) quantregGrowth-package, [2](#page-1-0) ∗ model gcrq, [5](#page-4-0) ∗ nonlinear ncross.rq.fitXB, [13](#page-12-0) plot.gcrq, [16](#page-15-0) predict.gcrq, [19](#page-18-0) summary.gcrq, [25](#page-24-0) ∗ package quantregGrowth-package, [2](#page-1-0) ∗ regression gcrq, [5](#page-4-0) logLik.gcrq, [12](#page-11-0) ncross.rq.fitXB, [13](#page-12-0) plot.gcrq, [16](#page-15-0) predict.gcrq, [19](#page-18-0) ps, [21](#page-20-0) quantregGrowth-package, [2](#page-1-0) summary.gcrq, [25](#page-24-0) vcov.gcrq, [26](#page-25-0) ∗ smooth gcrq, [5](#page-4-0) ps, [21](#page-20-0) AIC.gcrq, *[26](#page-25-0)* AIC.gcrq *(*logLik.gcrq*)*, [12](#page-11-0) charts, [3](#page-2-0) gcrq, *[3,](#page-2-0) [4](#page-3-0)*, [5,](#page-4-0) *[14,](#page-13-0) [15](#page-14-0)*, *[19–](#page-18-0)[24](#page-23-0)*, *[26](#page-25-0)* gcrq.rq.cv *(*ncross.rq.fitXB*)*, [13](#page-12-0) growthData, [11](#page-10-0) logLik.gcrq, [12](#page-11-0)

logLik.rq, *[13](#page-12-0)*

ncross.rq.fitX *(*ncross.rq.fitXB*)*, [13](#page-12-0) ncross.rq.fitXB, [13](#page-12-0) ncross.rq.fitXBsparse *(*ncross.rq.fitXB*)*, [13](#page-12-0) plot.gcrq, *[9](#page-8-0)*, [16,](#page-15-0) *[20](#page-19-0)*, *[23,](#page-22-0) [24](#page-23-0)* predict.gcrq, *[4](#page-3-0)*, *[9](#page-8-0)*, *[19](#page-18-0)*, [19](#page-18-0) print.gcrq, [20](#page-19-0) ps, *[7](#page-6-0)*, *[9](#page-8-0)*, *[14,](#page-13-0) [15](#page-14-0)*, [21](#page-20-0) quantregGrowth *(*quantregGrowth-package*)*, [2](#page-1-0) quantregGrowth-package, [2](#page-1-0) rq, *[3](#page-2-0)* SiChildren, [24](#page-23-0) summary.gcrq, *[21](#page-20-0)*, [25,](#page-24-0) *[27](#page-26-0)* vcov.gcrq, *[6](#page-5-0)*, [26](#page-25-0)